### INF5110: Mandatory Exercise 2

Eyvind W. Axelsen eyvinda@ifi.uio.no

@eyvindwa

http://eyvinda.at.ifi.uio.no

Slides are partly based on material from previous years, made by Henning Berg, Fredrik Sørensen, and others.

### Main goals

- Determine if programs written in the language Compila17 are *semantically* valid
	- $-$  I.e. are they type-correct? (*static* semantics)
	- Oblig 1: *syntactically* valid

- Generate byte-code for Compila17(-ish) programs
	- Write a code generator

### Last time

- You made
	- a Lexer
	- a Parser
	- an Abstract Syntax Tree
- This time we expand on this
	- Use your previous delivery!
	- Work in the groups you already have

### Learning outcomes

• Understand how type checking can be done in practice, implement a simple variant

• Understand what bytecode is, and how it can be generated from source code

• Extend an existing compiler code base with new functionality

# Semantic analysis/Type checking

• A parser cannot check all the properties of the language specification

– Context-free grammars are not powerful enough

- Thus, we shall extend our compiler with a type checker
	- Use the AST classes you defined last time
	- Add type-checking code
	- You are allow to make *any* changes you want to your previous delivery

Example: Java/C#/etc:

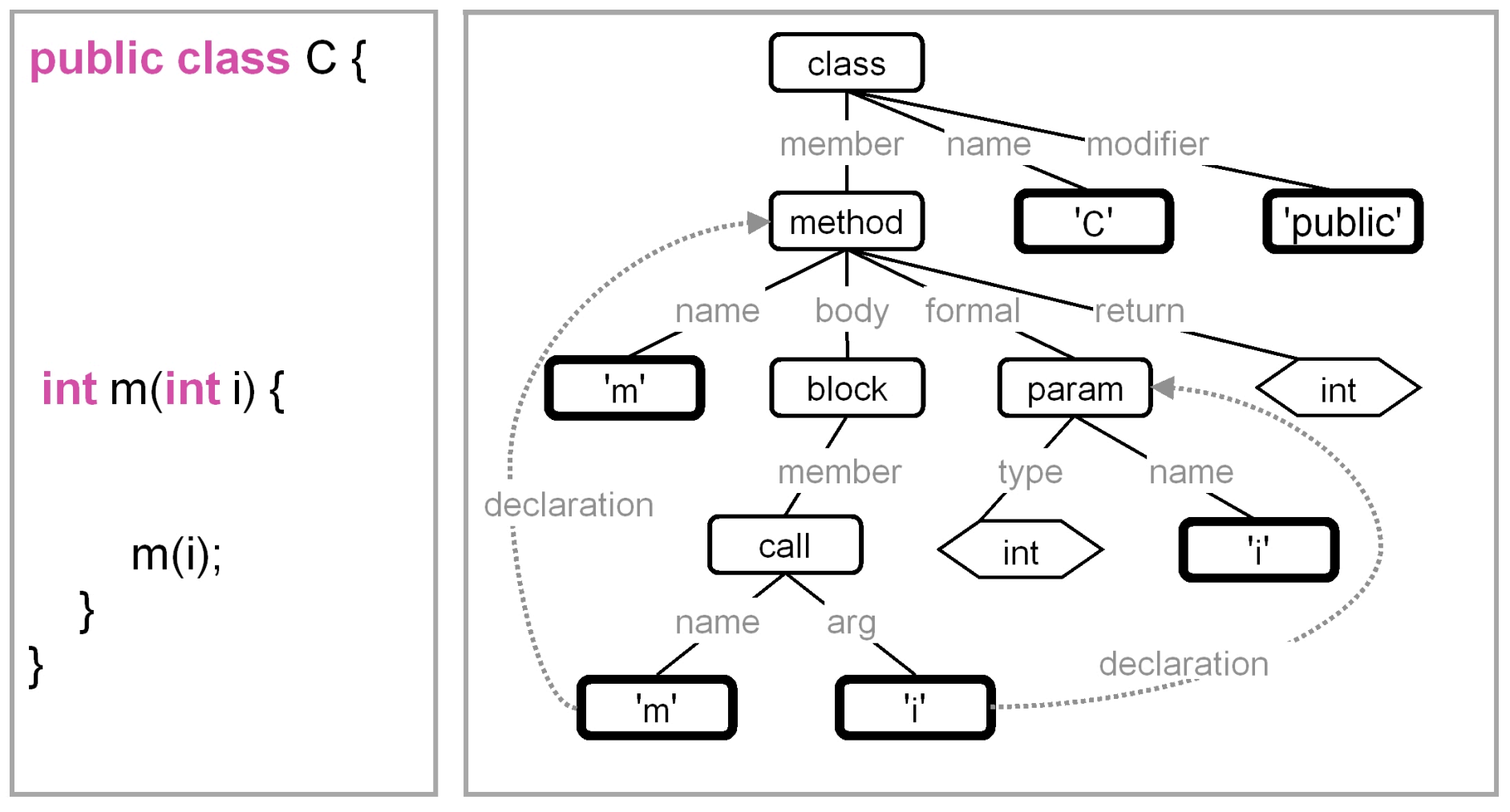

#### Image from JTransformer website

#### The Compila17 language at a(nother) glance

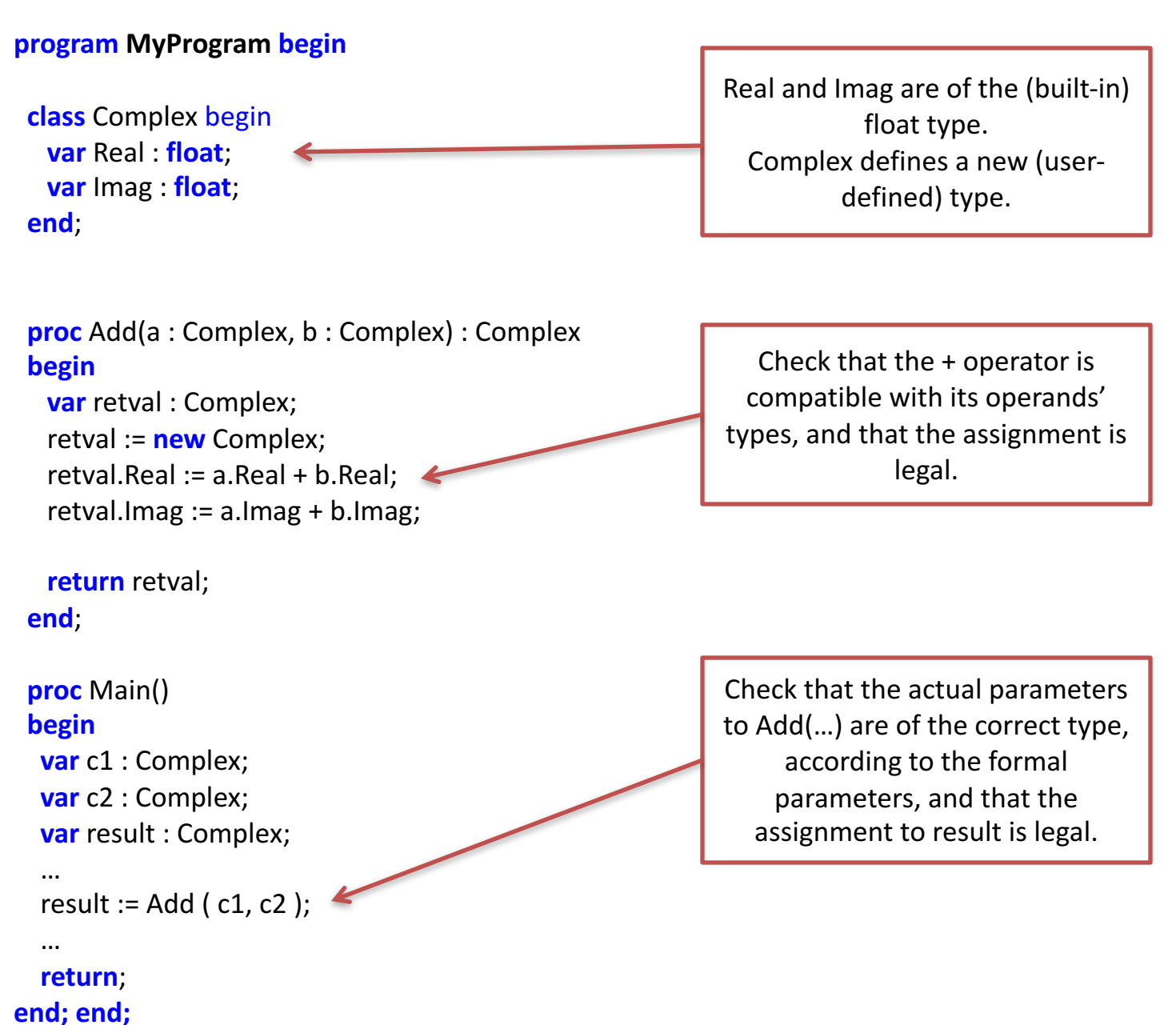

### Type checking – example

Implement such a

method in

e.g. the

class IfStatement extends Statement {

…

}

}

public void typeCheck() { String condType = condition.getType(); if(condType  $!=$  "bool") { throw new TypeException("condition in ifstatement must be of type bool"); various Expression classes

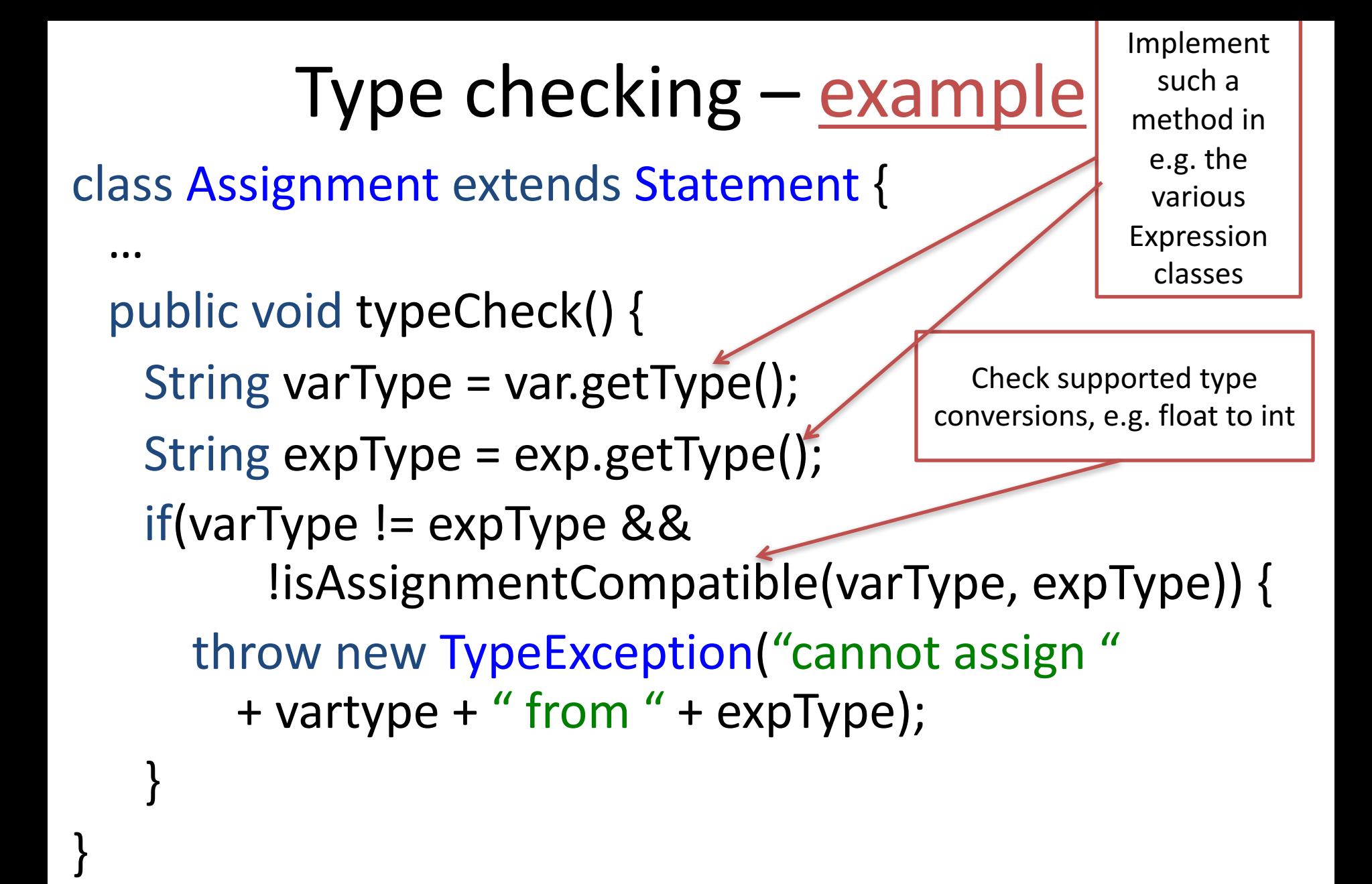

# Code generation

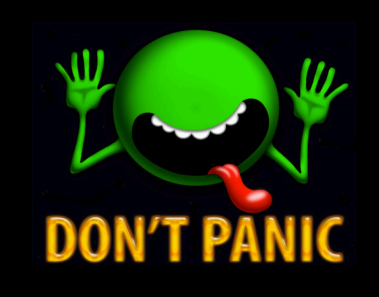

• The lecture about code generation has not been held yet

 $-$  So, if this looks a bit difficult now, don't worry!

- Byte code API and operations are described in the document "Interpreter and bytecode for INF5110"  $-$  Available on the course page
- Add bytecode generation methods to your AST classes
	- E.g. AstNode.generateCode(…)
	- $-$  Again, any changes you want to make to the structure is OK

### Code generation - limitations

- The interpreter and bytecode library are somewhat limited
	- Cannot express full Compila17
	- No block structures (only global and local variables)
	- No reference types
- You delivery should support generating correct bytecode for the Compila17 source code file RunMe.cmp

– Available from the material on the course webpage

### Code generation  $-$  creating a procedure

CodeFile codeFile = new CodeFile(); // add the procedure by name first codeFile.addProcedure("Main");

 $\frac{1}{1}$  then define it CodeProcedure main = new CodeProcedure( "Main", VoidType.TYPE, codeFile ); main.addInstruction( new RETURN() );

// then update it in the code file codeFile.updateProcedure( main );

### Code generation - assignment

//1: proc add(a: int, b : int) : int {  $//2:$  var res : int; //3: res :=  $a + b$ ; // only bytecode for this line  $//4$ : return res;  $/5:$ }

#### // push a onto the stack

proc.addInstruction(new LOADLOCAL(proc.variableNumber("a"))); // push b onto the stack

proc.addInstruction(new LOADLOCAL(proc.variableNumber("b"))); // perform addition with arguments on the stack proc.addInstruction(new ADD()); // pop result from stack, and store it in variable res proc.addInstruction(new STORELOCAL(proc.variableNumber("res")));

### Code generation  $-$  writing to file

String filename = "myfile.bin";  $byte[]$  bytecode = codeFile.getBytecode(); DataOutputStream stream = new DataOutputStream( new FileOutputStream (filename)); stream.write(bytecode); stream.close();

# **Testing**

- 42 supplied tests in test folder, for testing the type checker
- Run tests with "ant test"
- Tests ending with "fail" are supposed to fail (i.e., they contain an erroneous program) – Compiler returns error code 2 for semantic failure
- 32 of the 42 tests must pass for the delivery to be successful

### Provided source code

You are given a patch folder, that replaces certain files in your existing oblig 1 directory structure. Create a backup before you replace your existing files!

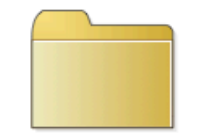

code-examples

Three example programs, including RunMe.cmp, that you're going to compile

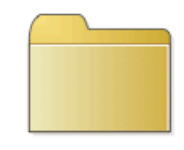

src

Revised source code, see next slide

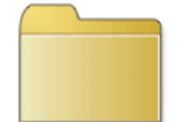

compila-code

Revised version of Compila.cmp (not really needed for this exercise)

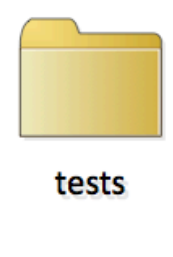

42 test programs. Use these to verify your type checking implementation (and hand in a printout of the results with your delivery)

See also the patch.README file at the root directory of the patch code

### Provided source code (the src folder)

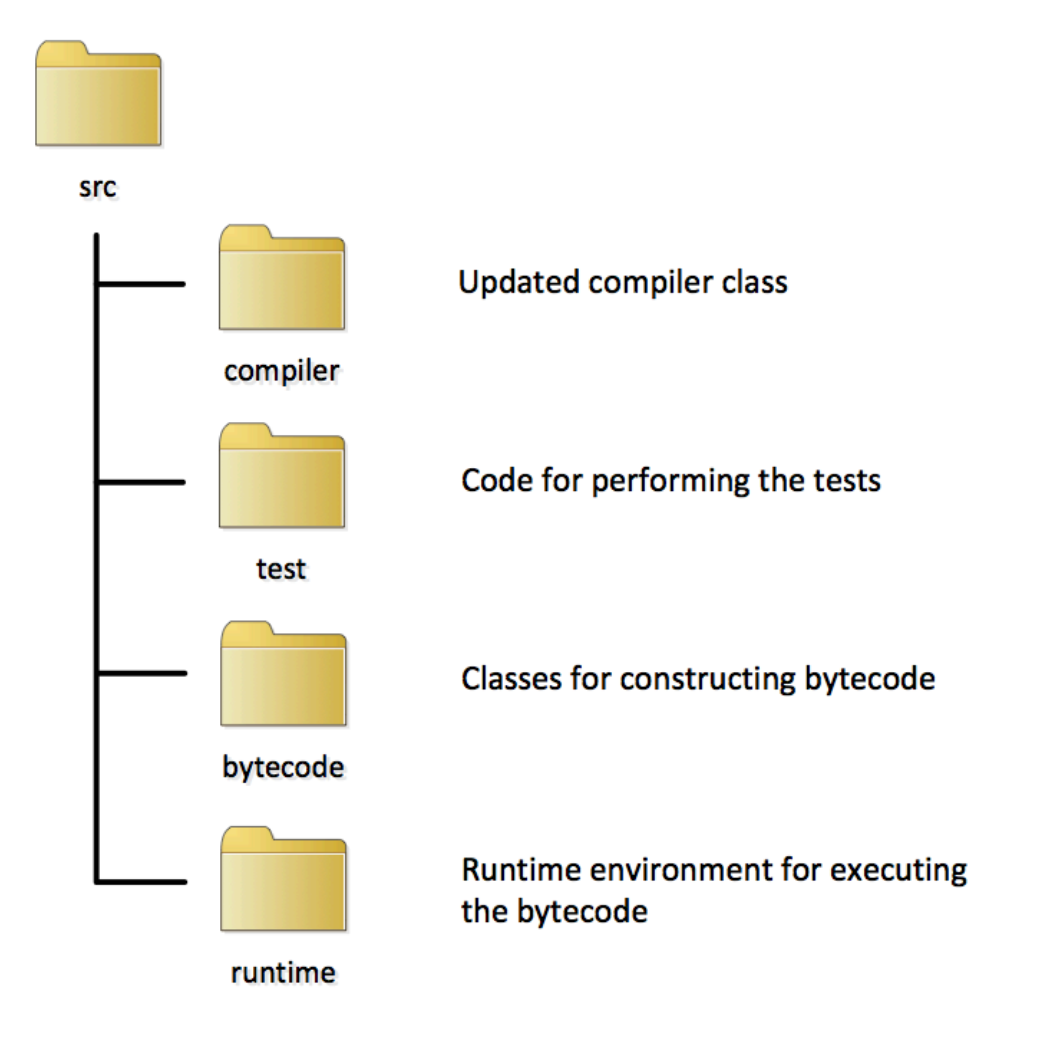

### DEADLINE

- May 7th, 2017 @ 23:59
- Don't miss the deadline!
	- $-$  Extensions are only possible if you have an agreement with the student administration (studadm)
	- We must be a bit strict, because of deadlines for exam lists etc
	- Contact them if you are sick, etc.
- Even if you are not 100% finished, deliver what you have before the deadline

### Deliverables

- Working type checker for Compila17
	- Run the supplied tests
- Working code generator for (a subset of) Compila17
	- Test with RunMe.cmp
- Report
	- $-$  Front page with your name(s) and UiO user name(s)
		- Work in the groups from oblig 1
	- $-$  Discussion of your solution, choices you've made and assumptions that you depend on
	- $-$  Printout of test run
	- Printout of bytecode from RunMe.cmp (use ant list-<br>runme)
- The code you supply must build with "ant"
	- $-$  Test your delivery on a UiO computer
- Deliver through Devilry
	- $-$  Feel free to send questions at any time to eyvinda@ifi.uio.no
	- $-$  Read the exercise description thoroughly!